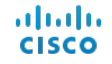

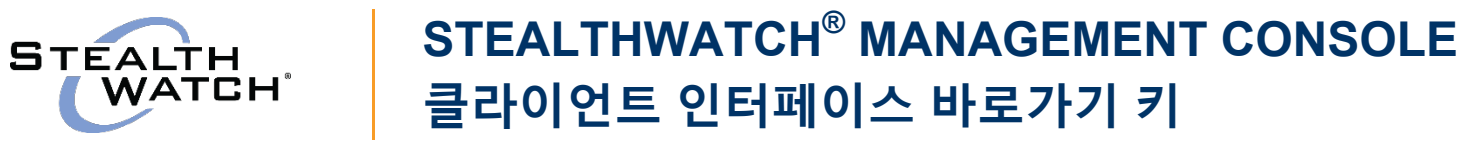

## **SMC(Stealthwatch Management Console) 클라이언트 인터페이스 v6.5 바로가기 키**

다음 바로가기 키를 사용하면 SMC 클라이언트 인터페이스에서 마우스를 사용하지 않고 다양한 기능을 수행할 수 있습니다. 자세한 내용은 *SMC* 클라이언트 온라인 도움말의 "바로가기 키" 항목을 참조하십시오.

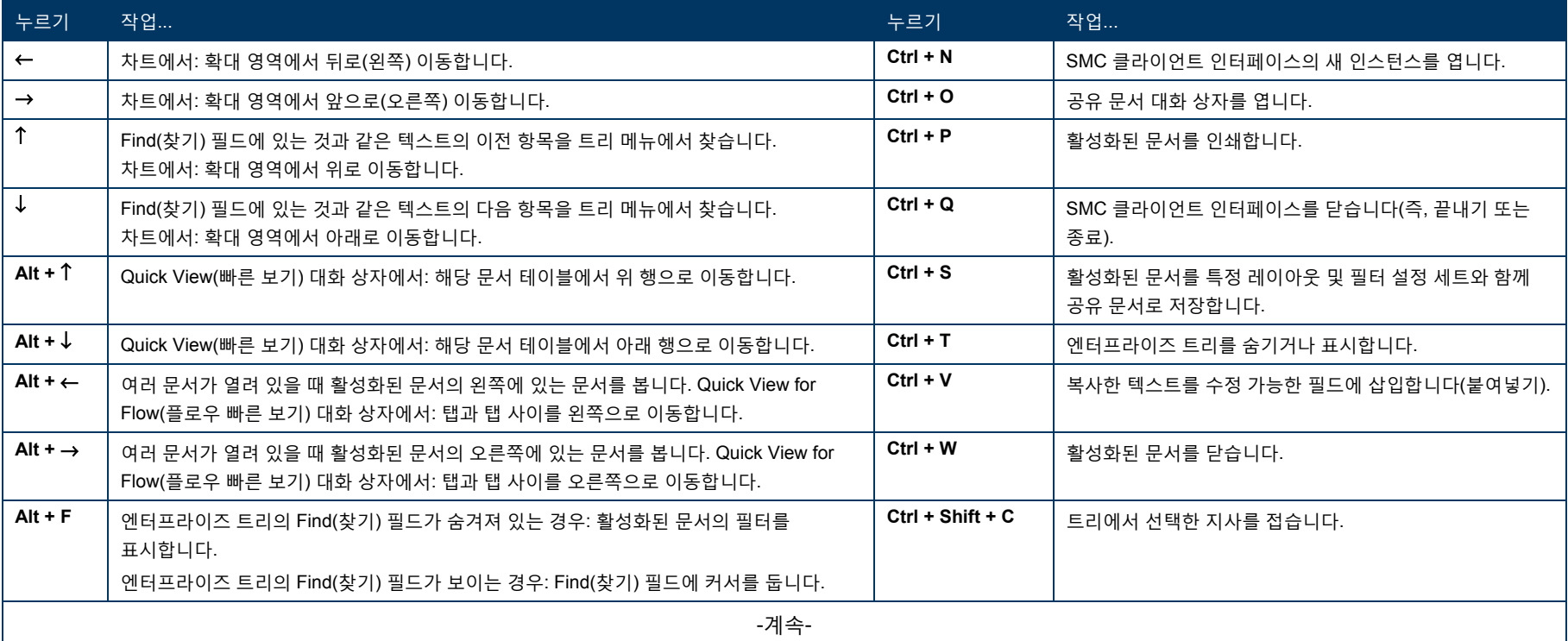

## ahah.<br>Cisco

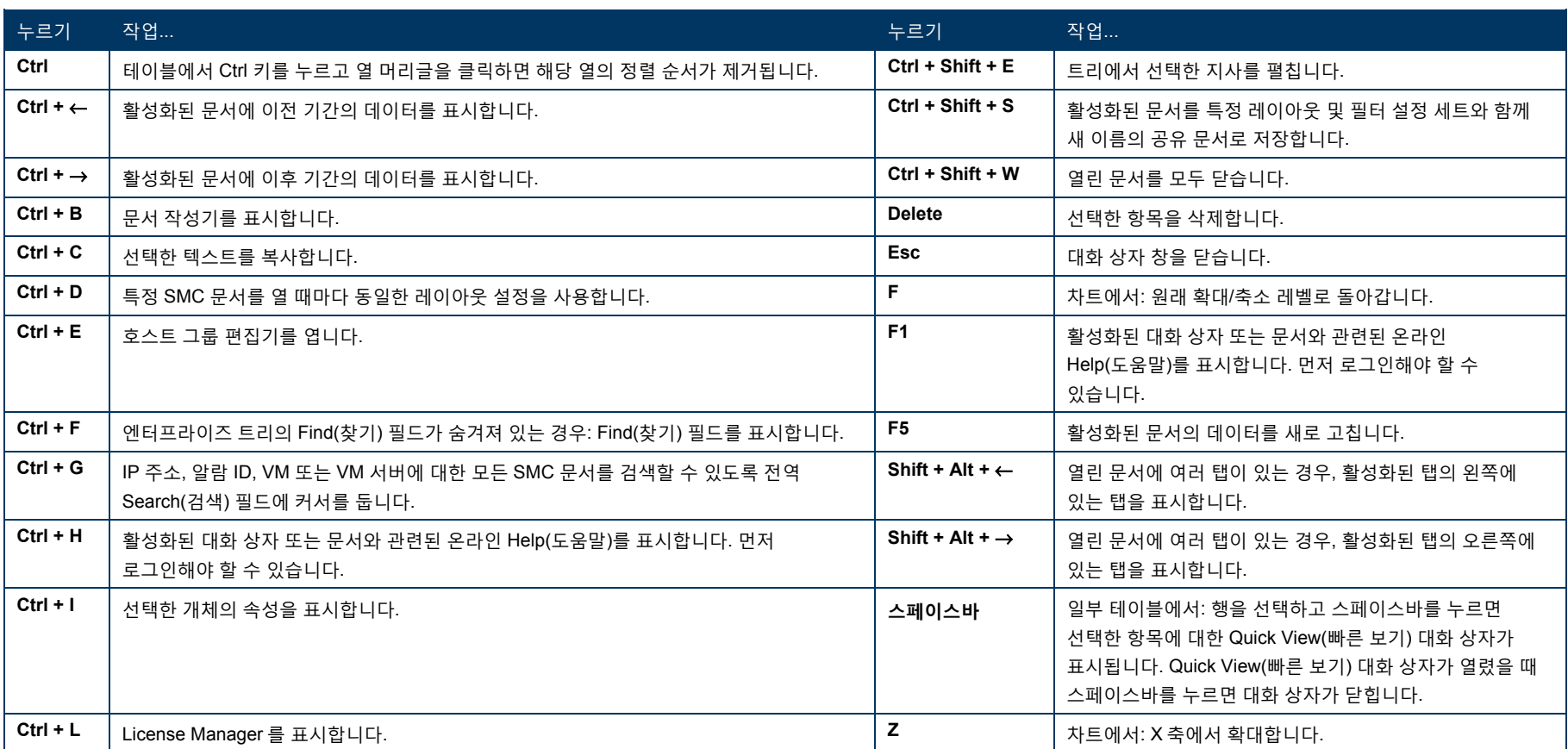

©2016 Cisco Systems, Inc. All rights reserved. Cisco 및 Cisco 로고는 미국 및 기타 국가에서 Cisco Systems, Inc. 및/또는 계열사의 상표 또는 등록 상표입니다. Cisco 상표 목록을 확인하려면 [www.cisco.com/go/trademarks](http://www.cisco.com/go/trademarks)로 이동하십시오. 여기에 언급된 서드파티 상표는 해당 소유자의 자산입니다. 파트너라는 용어의 사용이 Cisco와 다른 업체 사이의 제휴 관계를 의미하는 것은 아닙니다. (1110R)

Keyboard\_Shortcuts-v0650-10172013